## log on

## **(**[Ctrl]+[Alt]+[Delete] **log on)**

—  $\qquad \qquad 0$ —

「情報」=「情報」=「情報」=「情報」 「情報 **(**データ**)**」を

— the state  $1-$ 

# 「情報 **(**データ **)**」とは、必ずしも

- **:** 何故「情報 **(**データ**)**」を電子化するのか **?**
	-
- *•* 活きた **(**再利用可能な**)** データは価値が高い • (  $\qquad$  )
	- -

•<br>• <sub>Control</sub> <sub>N</sub><sub>t</sub> **?** •<br>• <sub>Contra</sub>ction <sub>in</sub> the contract of the contract of the contract of the contract of the contract of the contract of the contract of the contract of the contract of the contract of the contract of the contract of the con **?**

•<br>•<br>• <sub>"</sub>

→→

であってはならない**!!**

**?**

## 面倒くさがろう**!!**

•<br>• The contract of the contract of the contract of the contract of the contract of the contract of the contract of

• <sub>•</sub> • <sub>\*</sub>

*−→* 大抵

• **•** The contract of the contract of the contract of the contract of the contract of the contract of the contract of the contract of the contract of the contract of the contract of the contract of the contract of the cont

**(**調べれば/考えれば **)** 出来る

—  $4-$ 

#### "Active! Mail"

#### "Active! Mail"

起動**:**

終了**:**

## **[Active! Mail]**

*−→* ユーザ **ID**・パスワードを入れてログイン

**(**最初に終了の方法を覚えよう**)**

 $-$  6—

メイルを読む**: [**メール受信 **]** タブをクリック

メイルを送る**: [**メール送信 **]** タブをクリック

- : まずは自分。
	-
	-
	-
	- **•** The contract of the contract of the contract of the contract of the contract of the contract of the contract of the contract of the contract of the contract of the contract of the contract of the contract of the cont
	-
	- *•* 「本文」は適当に
		-
		-
	- *•* 「署名」は **(**作っていなければ**)** 仮に自分の名前
		- -

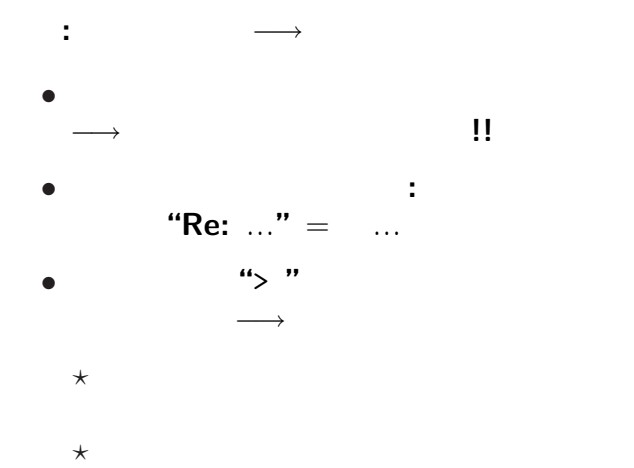

—  $q$ —

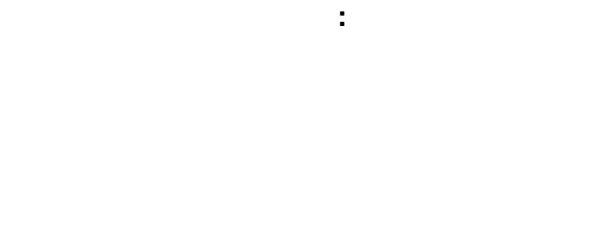

*•* 4 行以内が慣習 **(**大きくし過ぎない**)**

*•* 名前・所属などを入れる

 $-$  10—

## (plain text)

*•* 誰でも **(**どんな環境でも**)** 確実に読める

•<br>• <sub>1</sub>

*•* 容量が小さく、

## •<br>• <sub>The most structure of the most structure of the most structure of the most structure of the most structure</sub> (plain text)

•<br>• <sub>1</sub> • ( )

こういうときこそ電子化**!!**

前回のアンケートの集計**:**

注意点**:**

## **(** ) 1:

...

## *•* 件名 **(Subject)** enq • <u>1 1</u> A:0 B:1  $C:1$ a:5 b:3

の形式で書く **(**空白も空けない**)**

#### •<br>• <del>4</del> (From)

•<br>• Article of the property of the property of the property of the property of the property of the property of th

## **(**参考**: JR**線の車内映像の某パソコン教室の**CM)**

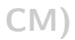

 $-$  14—

#### •<br>• <del>4</del> (From)

•<br>• Article of the property of the property of the property of the property of the property of the property of th

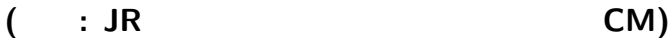

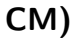

## この返信 **(**受領確認**)** メイルの主宛先は (To)

## • (To)

## • **Bcc** Box

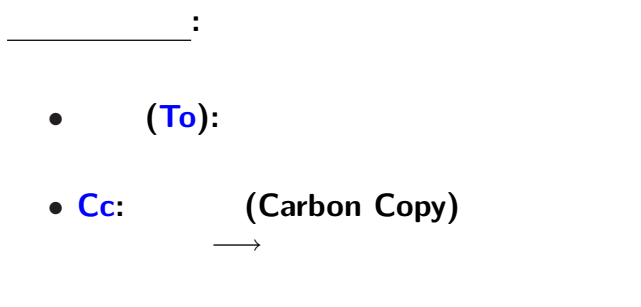

• **Bcc**:

## **(Blind Carbon Copy)**

## $Cc$

**[**操作を選択**]** *−→* **[**ソース表示**]**

—  $17$ —

 $-$  18—

• **•**  $\bullet$  +  $\bullet$  +

*•* 宛先同士が必ずしも知合いではない場合

## • (Subject) 1013

• **•**  $\mathcal{P}$ 

• **•**  $\mathbb{R}^n \times \mathbb{R}^n \times \mathbb{R$ 

# • (1799)

このような方法を採る理由 **(**メリット**)** は何か **?**

#### 今回のテーマ**:**

## **WWW (World Wide Web)**

#### **Internet**

## **−→** 1960 **(ARPANET)**

1960

情報のやりとり **(**通信・共有**)** をする、

 $-$  21—

#### **ARPANET:**

## **ARPA (**米国防総省高等研究計画局**)**

- 特徴 **:** 分散型ネットワーク
	- **(**特定の中心を持たない**)**
	-
	-
	-
- 
- *−→* 災害・攻撃に強い
	- $22-$

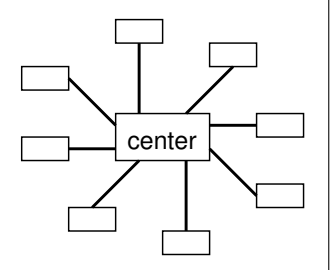

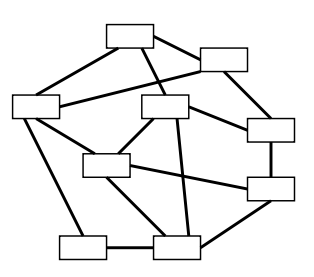

#### **ARPANET**

*−→* 学術研究用ネットワークが普及

## *−→* 軍事用・学術研究用に分離 **(1980**年代前半**)**

**(**多くの大学・研究所が参加**)**

- *•* **JUNET (1980** 年代中頃から**)**
- *•* **WIDE Project (1980** 年代後半から**)**

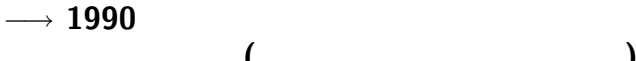

**(**異文化同士の接触であった**)**

#### → **1990**

*−→* 以後、爆発的に広まる

#### **internet**

the Internet

## • (ftp)

## *•* **World Wide Web (WWW)**

インターネット利用の情報の流通

*•* 電子メイル

• <sub>•</sub>

## • (ftp)

#### *•* **World Wide Web (WWW)**

インターネット利用の情報の流通

*•* 電子メイル

• <sub>•</sub>

## **World Wide Web (WWW)**

## **1980** 90 元々は **CERN (**欧州原子核研究機構**)** に於いて

## **HTTP (HyperText Transfer Protocol)**

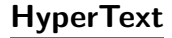

#### データ**(**テキスト**)**同士がリンクで繋がっている  $(hyperlink)$

#### **HTML (HyperText Markup Language)**

## $(web \; brauser))$

#### **WWW**

#### **WWW**

#### **WWW**

*−→* 詳しくは次々回

## (OPAC)

**(**授業の場所はここです。**)**